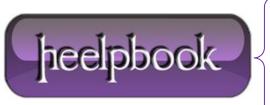

**Date:** 29/10/2012

**Procedure:** Controlling the width of SELECT lists (HTML)

Source: <u>LINK</u> Permalink: <u>LINK</u>

Created by: HeelpBook Staff
Document Version: 1.0

## **CONTROLLING THE WIDTH OF SELECT LISTS (HTML)**

## THE ISSUE

The default width of a **SELECT** form control is usually <u>dependent on the width of the widest **OPTION** item in the list; the width of the **SELECT** list will basically be not much greater (*but no less*) than this width.</u>

The **HTML** standards don't allow for a way to control this width. **CSS**, on the other hand, would be perfect for controlling this, but historical support for **CSS** on form controls is rather weak.

## SOLUTION

Since Netscape 4 has only the proprietary attribute that will give the desired effect, it will not hurt anything to combine the use of CSS and the WIDTH attribute.

## Example

```
<select name="foo" width="300" style="width: 300px">
<option>one </option>
<option>two </option>
<option>three </option>
</select>
```

**Date:** 29/10/2012 **Total Chars:** 643

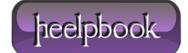